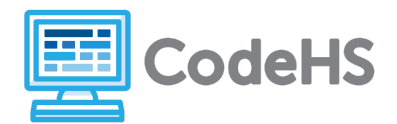

### **Before the Hour of Code:**

- Make sure student computers have an up-to-date browser (Chrome, Safari, or Firefox).
- Read through teacher notes in this document. Download notes to have exercise solutions ready.

### **During the Hour of Code:**

- 1. Direct students to **[codehs.com/hoc\\_triangles](https://codehs.com/hoc_triangles)**
- 2. Allow students to work through Hour of Code at their own pace, providing encouragement and support when needed. See tips below for handling student questions.
- 3. Tweet pictures or stories at @CodeHS #ReadWriteCode #HourOfCode!
- 4. If time allows at the end of the period, facilitate a discussion around the Hour of Code using the following guiding questions:
	- Before today, what did you think about programming or coding?
	- Did any of these ideas change during the Hour of Code?
	- What was your favorite part of the Hour of Code?
	- Did any parts of the Hour of Code challenge you? How?

### **Hour of Code Tips:**

If students get stuck or have questions, it is okay if you don't have the answer! Ask questions to activate their problem-solving skills such as:

- What can we try differently?
- What do you want the program to do?

Thank you for your dedication to Computer Science Education!

**Interested in going beyond the Hour of Code? Reach out to us at [hello@codehs.com](mailto:hello@codehs.com).**

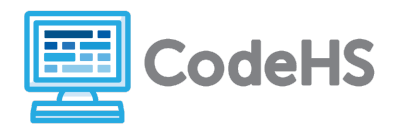

In this hour of code, students will explore how to create a simulator that will calculate the area of a triangle with dimensions chosen by a user. Students will program with Tracy the Turtle in Python to make this happen. Students should have prior knowledge of basic geometry concepts before beginning this activity.

### **Objective**

Students will be able to …

- Utilize functions, parameters, and variables inside a computer program
- Use variables to calculate the area of a triangle using a known equation

#### **Link to Activity: [codehs.com/hoc\\_triangles](http://codehs.com/hoc_triangles)**

#### **Discussion Questions**

- How do computer simulations of real life events help scientists?
- What are the benefits of using computer simulations?
- In what ways do computer generated values make scientists lives easier?

### **Exercise Solutions**

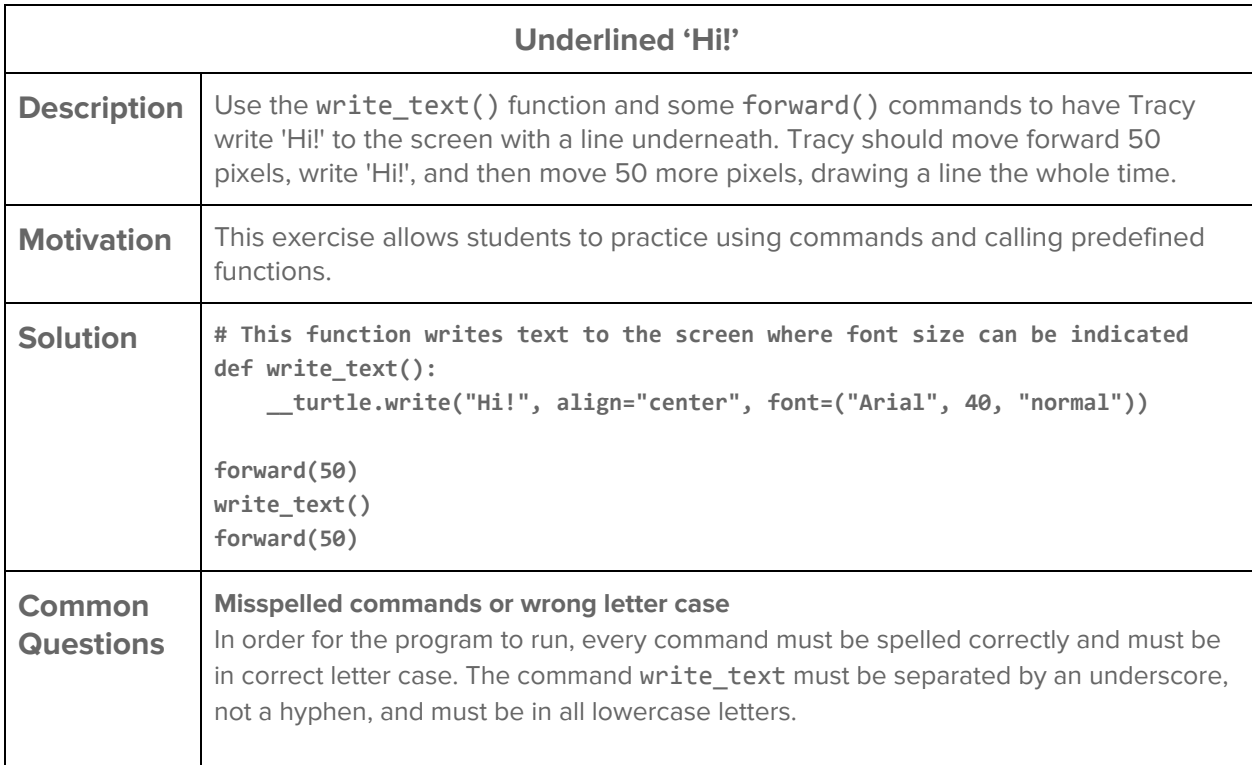

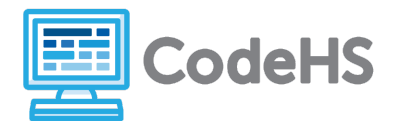

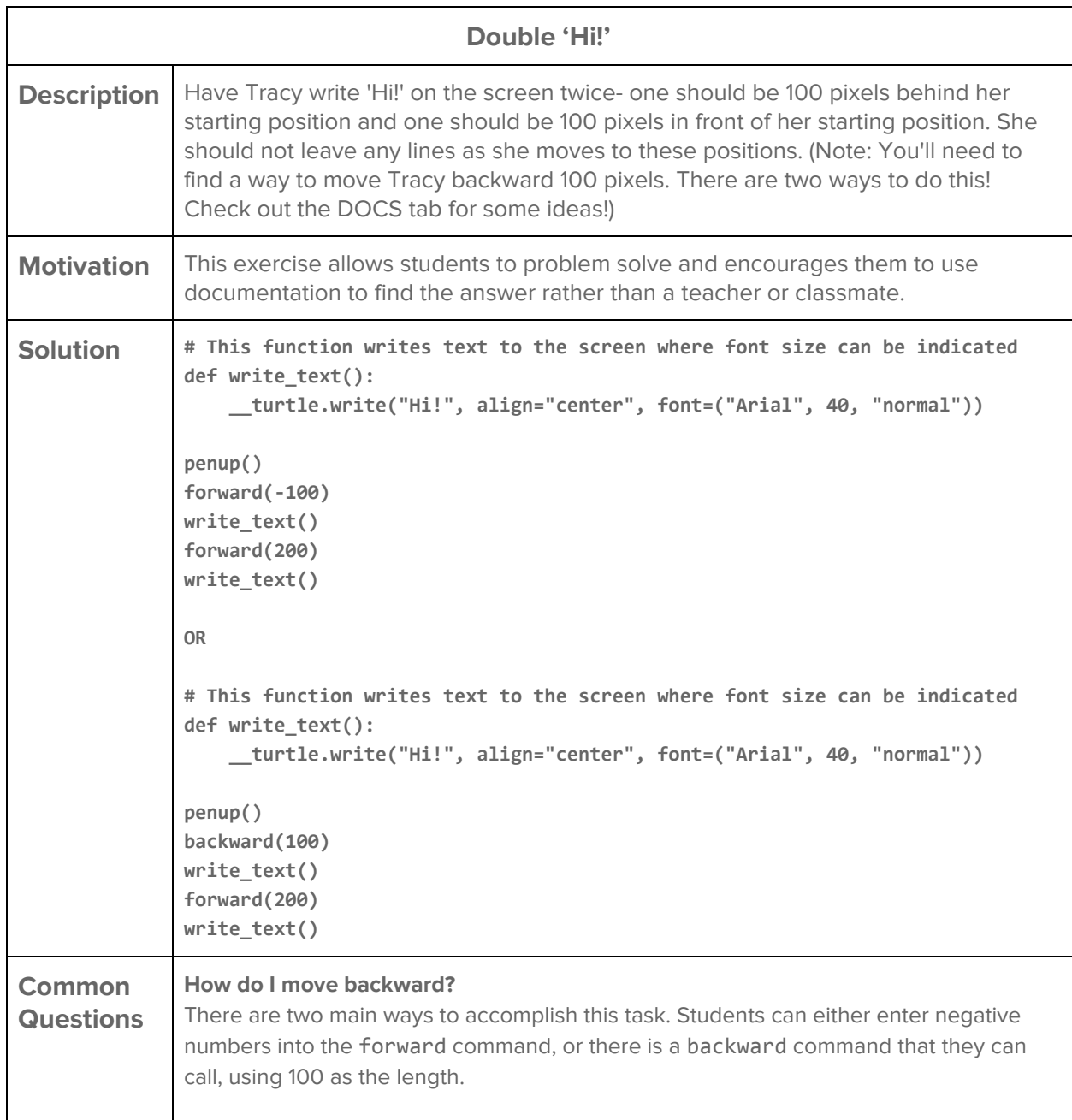

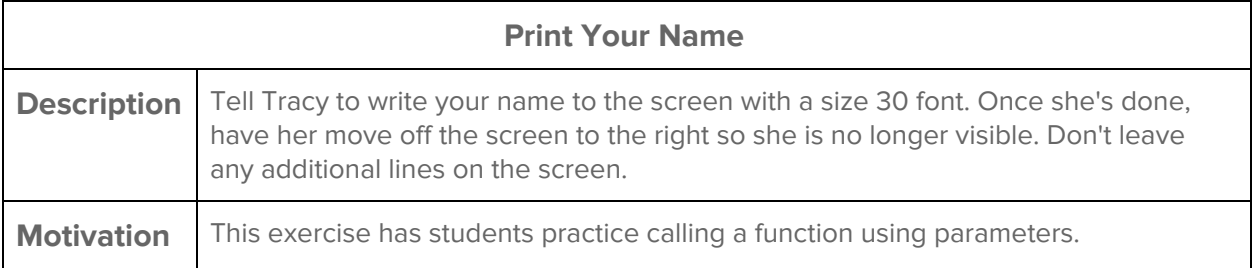

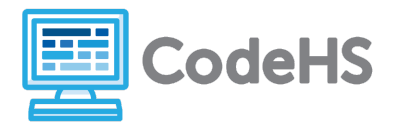

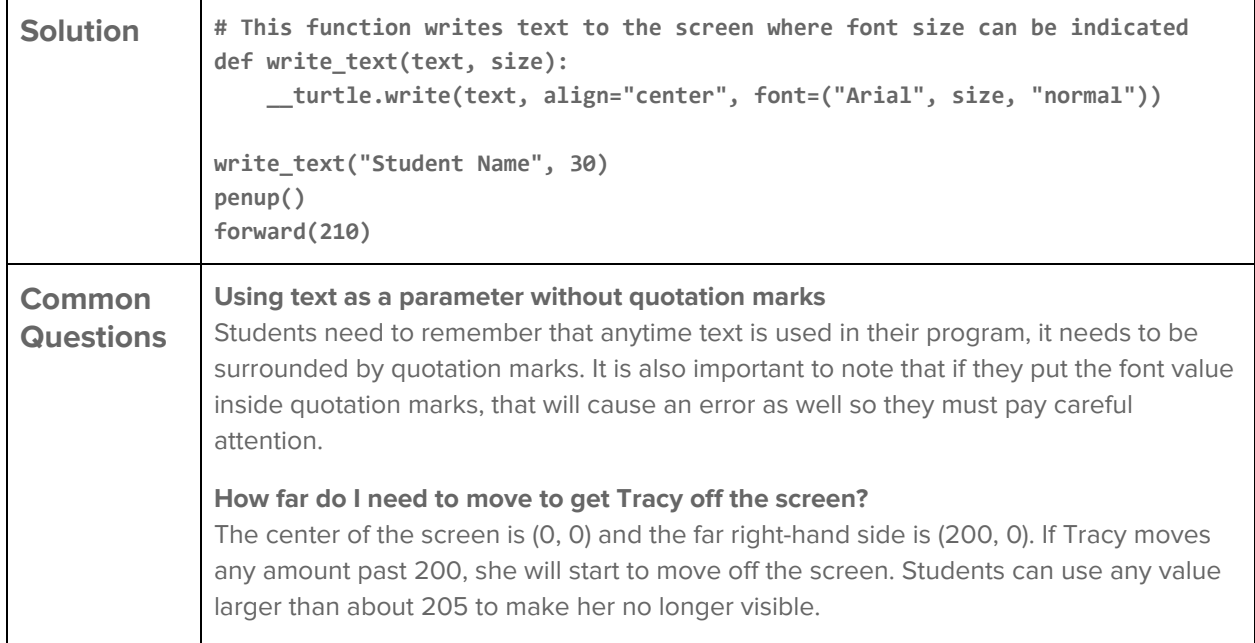

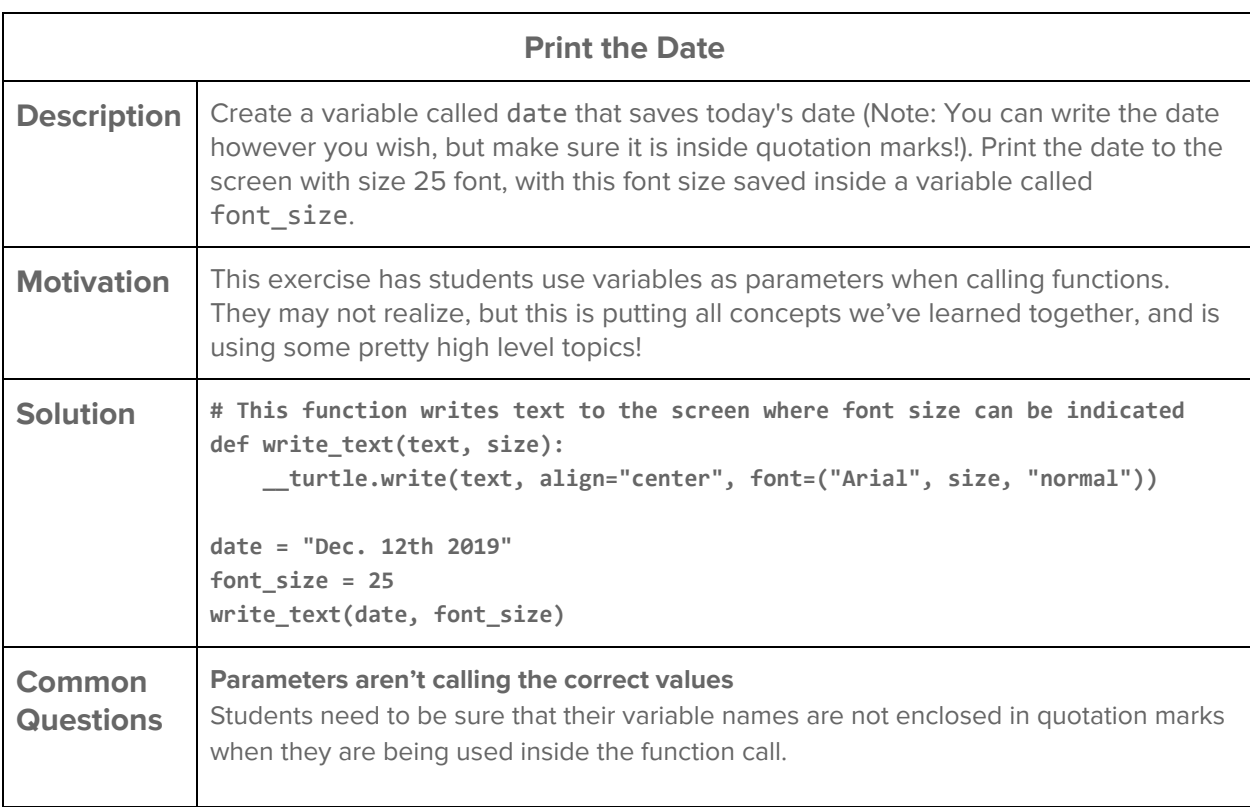

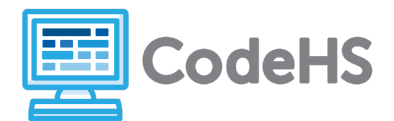

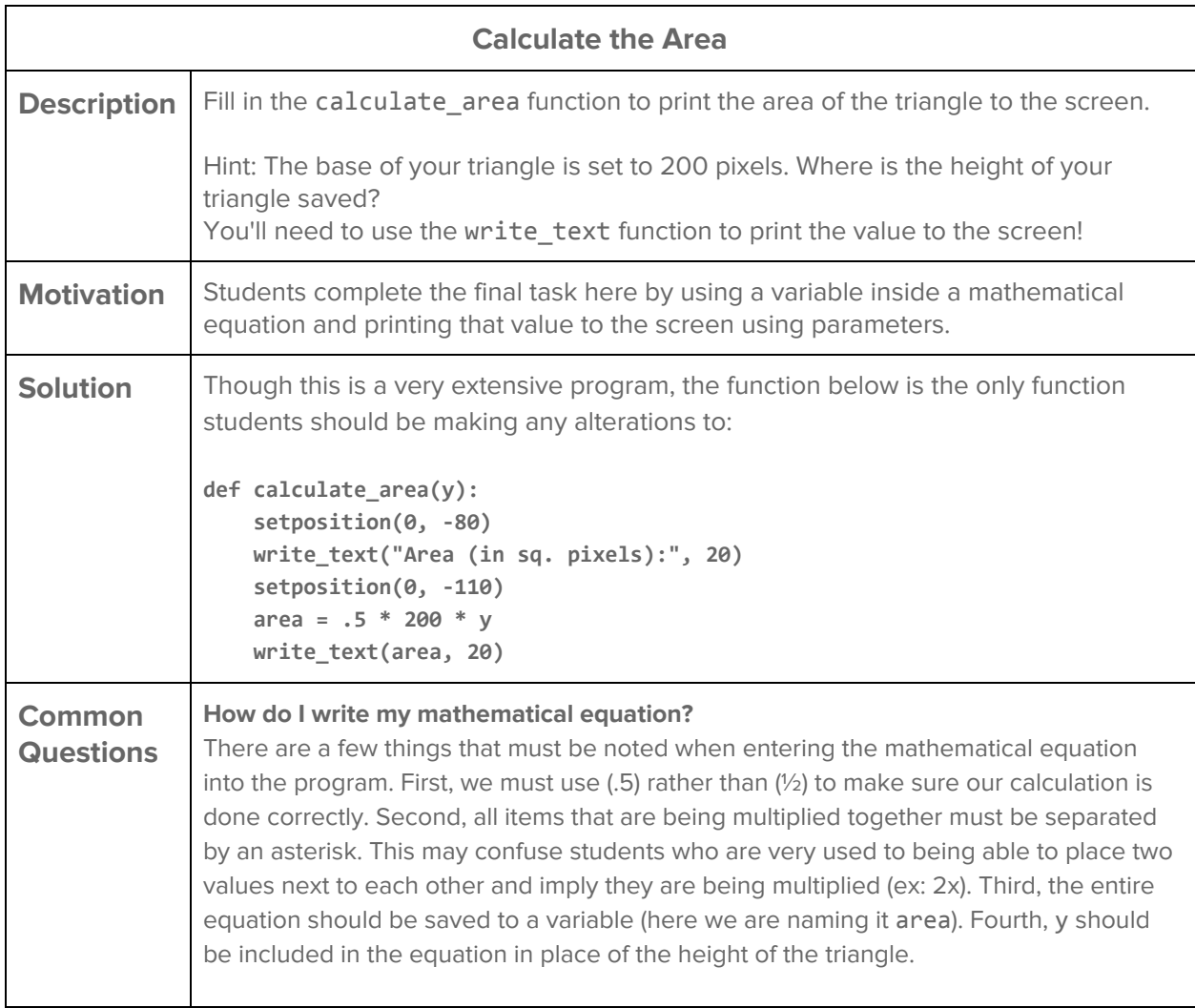